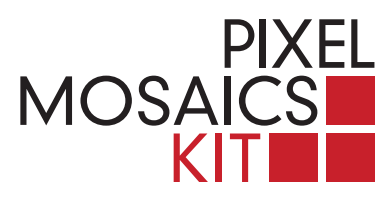

## **PIXEL MOSAICS INSTRUÇÕES**

**1.** Da embalagem consta um modelo a ser reproduzido; outras propostas estão disponíveis na galeria do site **www.pixelmosaics.com**, onde vocês poderão também transferir uma vossa imagem em pixel, nas mesmas dimensões e tonalidades das tesselas de mármore, pronta a ser impressa no formato padrão.

**2.** Apliquem a imagem recortada sobre a lâmina transparente. Sigam o traço dos pixels, a eles sobrepondo tesselas nas correspondentes tonalidades de cinzento.Vocês têm à disposição mais material de quanto é necessário.

**3.** O exercício pode ser repetido e variado com base em outras imagens.

**4.** Para fixar definitivamente o vosso trabalho, apliquem uma camada de 1 mm de cola de madeira ou silicone neutro no fundo inferior da bandeja de madeira, sobrepondo-a depois ao mosaico.

**5.** Virem tudo de cabeça para baixo, depois levantem a embalagem e verifiquem a disposição e a fixação das tesselas. A imagem obtida será invertida em relação ao original.

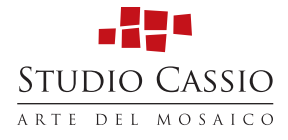